## Package 'RforProteomics'

October 8, 2013

<span id="page-0-0"></span>Type Package

Title Companion package to the 'Using R and Bioconductor for proteomics data analysis' publication

**Version** 1.0.13

Maintainer Laurent Gatto <lg390@cam.ac.uk>

Imports R.utils, Biobase

Suggests mzR, MSnbase, xcms, msdata, isobar, MALDIquant,MALDIquantForeign, readBrukerFlex-Data, rTAN-

DEM, synapter,synapterdata, IPPD, Rdisop, OrgMassSpecR, BRAIN, rols, hpar,GO.db, org.Hs.eg.db, biomaRt, RColorBrewer, ggplot2, reshape2,knitr, biocViews, xtable

Enhances cleaver

Description This package contains code to illustrate the 'Using R and Bioconductor for proteomics data analysis'manuscript. The vignette describes the code and data needed to reproduce the examples and figures descibed in the paper as well as functions to download the PXD000001 data files.

URL <http://lgatto.github.com/RforProteomics/>

biocViews ExperimentData, MassSpectrometry, Proteomics,MassSpectrometryData

License Artistic-2.0

VignetteBuilder knitr

Author Laurent Gatto [aut, cre],Sebastian Gibb [ctb]

### R topics documented:

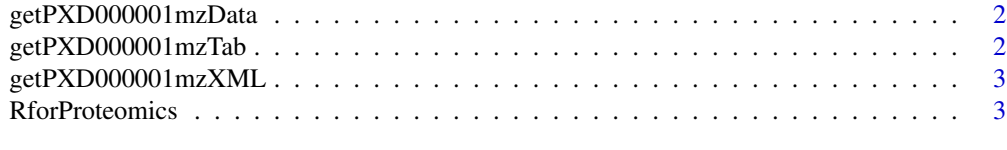

**Index** [4](#page-3-0)

<span id="page-1-0"></span>getPXD000001mzData *Download the PXD000001 mzTab file*

#### Description

Unless already present, downloads the PXD000001 mzData file in the destdir directory. The resulting file is named PRIDE\_Exp\_Complete\_Ac\_22134.xml

#### Usage

```
getPXD000001mzData(destdir = ".")
```
#### Arguments

destdir A character with the destination folder.

#### Value

Invisibly returns the name of the downloaded file.

#### Author(s)

Laurent Gatto

getPXD000001mzTab *Download the PXD000001 mzTab file*

#### Description

Unless already present, downloads the PXD000001 mzTab file n the destdir directory. The resulting file is named F063721.dat-mztab.txt.

#### Usage

```
getPXD000001mzTab(destdir = ".")
```
#### Arguments

destdir A character with the destination folder.

#### Value

Invisibly returns the name of the downloaded file.

#### Author(s)

Laurent Gatto

<span id="page-2-0"></span>getPXD000001mzXML *Download the PXD000001 mzXML file*

#### Description

Unless already present, downloads the PXD000001 mzXML file in the destdir directory. The resulting file is named TMT\_Erwinia\_1uLSike\_Top10HCD\_isol2\_45stepped\_60min\_01.mzXML.

#### Usage

```
getPXD000001mzXML(destdir = ".")
```
#### Arguments

destdir A character with the destination folder.

#### Value

Invisibly returns the name of the downloaded file.

#### Author(s)

Laurent Gatto

RforProteomics *Opens RforProteomics vignettes*

#### Description

Opens the package vignettes.

#### Usage

RforProteomics()

#### Value

An instance of class vignette, as returned by [vignette](#page-0-0)

#### Author(s)

Laurent Gatto

# <span id="page-3-0"></span>Index

getPXD000001mzData, [2](#page-1-0) getPXD000001mzTab, [2](#page-1-0) getPXD000001mzXML, [3](#page-2-0)

RforProteomics, [3](#page-2-0)

vignette, *3*